#### SM 9000-IO USER MANUAL SpaceMaster Series

Photoelectric DC thru beam sensors

| Product Data               |             |          |
|----------------------------|-------------|----------|
|                            |             |          |
| Electrical Data            |             |          |
|                            | Transmitter | Receiver |
| Supply Voltage             | 10-30       | ) V dc   |
| Voltage ripple             | +/          | 15%      |
| Reverse polarity protected | Y           | es       |
| Short circuit protected    | -           | Yes      |
| Power consumption          | Max.        | 40 mA    |
| Max. Output load           | -           | 100 mA   |
|                            |             |          |

| Environmental Data     |               |
|------------------------|---------------|
| Temperature, operation | -20 to +60 °C |
| Sealing class          | IP 69K        |
| Approvals              | 诺 <b>(E</b>   |

#### Available Models

|          |             | Model        | Output      | Sensing Range        |
|----------|-------------|--------------|-------------|----------------------|
|          | Transmitter | SMT 9020C-IO | IO-Link     | 1 - 20 m, adjustable |
|          | Hansmiller  | SMT 9070C-IO | IO-Link     | 1 - 70 m, adjustable |
|          | Descise     | SMR 9420-IO  | IO-Link/NPN | 20 m                 |
|          |             | SMR 9520-IO  | IO-Link/PNP | 20 m                 |
| Receiver | Receiver    | SMR 9470-IO  | IO-Link/NPN | 70 m                 |
|          |             | SMR 9570-IO  | IO-Link/PNP | 70 m                 |

#### Connection

Transmitter

Wiring Diagrams

Receivers

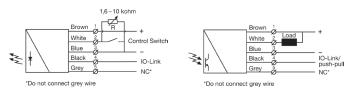

SMT 90X0C-IO Variable range & test input setup

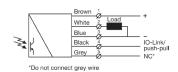

SMR 95X0-IO Transistor PNP

SMR 94X0-IO

Transistor NPN

| Connection Wires/Pins |       |                       |                           |  |
|-----------------------|-------|-----------------------|---------------------------|--|
|                       | Cable | 5 pin, M12 plug, male |                           |  |
| Supply +              | Brown | Pin 1                 |                           |  |
| Supply -              | Blue  | Pin 3                 | <b>●</b> 4 3 <b>●</b>     |  |
| Control /output       | White | Pin 2                 | ( <sup>5</sup> ●<br>●1 2● |  |
| IO-link               | Black | Pin 4                 |                           |  |
| Not connected         | Gray  | Pin 5                 | Sensor plug               |  |

## Mounting & Alignment

#### Mounting & Alignment

- Mount the transmitter and receiver sensors facing each other. Make sure the distance 1 between the sensors does not exceed the specified sensing range of the system
- Align the sensors by moving, either the transmitter or receiver sensor, horizontally and vertically making sure they are pointing at each other until the output is: - Deactivated when no object is present. (Dark operated) 2
- Activated when no object is present. (Light operated) Fasten the transmitter and receiver sensors securely
- 3 Avoid acute angles on cable close to sensor.

## Adjustments

#### General

The transmitter power and 4 different channels can be selected. The channel is selected via IO-Link and must be the same on corresponding transmitter and receiver. The transmitter power is selected either with the white wire or with IO-Link. The power can be from 0 to 100 %.

#### Output Logic

| output Logio         |                          |                  |               |        |        |
|----------------------|--------------------------|------------------|---------------|--------|--------|
|                      |                          | (                | Output status | S      | Yellow |
| Detection            | Output Mode              | IO-link /<br>C/Q | PNP           | NPN    | LED    |
| Object absent        | Dark operated<br>(N.O)   | Low              | Open          | Closed | Off    |
| Transmitter Receiver | Light operated<br>(N.C.) | High             | Closed        | Open   | On     |
| Object present       | Dark operated<br>(N.O)   | High             | Closed        | Open   | On     |
| Transmitter Receiver | Light operated<br>(N.C.) | Low              | Open          | Closed | Off    |

#### Transmitter Power Adjustment

#### SMT 9020C-IO / SMT 9070C-IO

Maximum transmitting power can be used for most applications. Maximum transmitter power (factory set) is advised for applications with contaminated environments.

The transmitting power can be adjusted externally via the 'White' control wire of the transmitter SMT unit. The transmitter level can be adjusted using a resistor (e.g. potentiometer) of 1.6k to 10K ohm or a voltage source of 0.5 - 2.0 V dc connected respectively between the 'White' control wire and - (negative) 'Blue' supply wires. Adjustment of transmitter SMT power may be required in applications where objects to be detected are small or translucent.

Furthermore, the transmitting power can be adjusted via IO-link, under the parameter tab, using the 'Power value' parameter and the 'Power input' parameter. From the factory, the 'Power input' will be set as 'Cable', i.e. the transmitting power is adjusted externally. To control the power via IO-link, change 'Power input' to 'IO-link', and adjust the 'power value' parameter.

Proceed with the following steps:

Set transmitter power to maximum. The default setting is using the wire and it 1 should be 10K ohm or greater. 2 Select target object with the smallest dimensions and most translucent surface. Place target object between transmitter and receiver sensors. If the output status 3 changes, adjustment is not required. If the output status has not changed proceed to step 3.

Decrease the transmitter power (by reducing the resistance or lowering the 'Power value') until the output status changes. If the output status has not changed, attempt 4 to move the sensors further apart or angle one of the sensors, and then repeat procedure.

Remove target object. Observe the output status has changed. 5

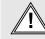

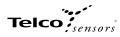

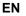

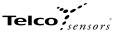

### PC connection

To setup or adjust a SMT/R, it is required to use TMG IO-Link Device Tool together with TMG-USB IO-Link Master, or another IO-Link PC application with its USB-adaptor.

| SMT 9020C-10 @           | TMG USB IO-Link Maste     | r V2 - SE (COM5)[0,              | 1]            |                              |                 |
|--------------------------|---------------------------|----------------------------------|---------------|------------------------------|-----------------|
| <mark>-</mark> [문] + + · | block write mode          | •                                |               |                              |                 |
| Common Process Data      | a Identification Paramete | r Diagnosis Scope                | Generic IODD  |                              |                 |
| Overview                 |                           |                                  |               |                              |                 |
| -                        |                           | Vendor                           | Telco Sensors |                              |                 |
| <b>@ IO</b> -            | Link                      | Vendor Text                      | Telco Sensors |                              | See.            |
| •-•                      |                           | Vendor ID                        | 0x0577 URL    | https://www.telcosensors.com | <b>Telco</b>    |
| Device                   | SMT 9020C-IO              |                                  |               |                              |                 |
| Description              | Telco Sensors             |                                  |               |                              |                 |
| Device ID<br>Bitrate     | 0×030000                  | IO-Link Revision<br>MinCycleTime | 1.1 SIO mo    | de yes                       | - <b>T</b>      |
| IO Device Description    |                           |                                  |               |                              |                 |
| IODD Tel                 | co-SMT_9020C_IO-202109    | 01-IODD1.1 xml                   |               | Revision V1.02               | Date 2021-09-01 |
| Connection               |                           |                                  |               |                              |                 |
| Description M1           | 2-4 A-Coding              |                                  |               |                              | 2.              |
| nb name                  | function                  |                                  | color         |                              | ^ (3• 1•)       |
| 1                        | Lplus                     |                                  | BN            |                              |                 |
| 2                        | Other                     |                                  | WH            |                              | 4•              |
| 3                        | Lminus                    |                                  | BU            |                              | M12-4           |
| 4                        | CQ                        |                                  | BK            |                              | v IVI12-4       |

| SMR 9520-IO @ TMG USB IO-Link Ma       | ster V2 - SE (COM5)[0, 4] |                                         |                                                                                                    |
|----------------------------------------|---------------------------|-----------------------------------------|----------------------------------------------------------------------------------------------------|
| 📕 📑 🛨 🕈 🕇 📕 block write mo             | de •                      |                                         |                                                                                                    |
| ommon Process Data Identification Para | meter Diagnosis Scope     | Generic IODD                            |                                                                                                    |
| Overview                               |                           |                                         |                                                                                                    |
|                                        | Vendor                    | Telco Sensors                           | _                                                                                                    |
| <b>ð IO</b> -Link                      | Vendor Text               | Telco Sensors                           |                                                                                                    |
|                                        |                           |                                         | Telco                                                                                                    |
|                                        | Vendor ID                 | 0x0577 URL https://www.telcosensors.com | sensors                                                                                                    |
|                                        |                           |                                         | _                                                                                                    |
| Device SMR 9520-IO                     |                           |                                         |                                                                                                    |
| Description Telco Sensors              |                           |                                         |                                                                                                    |
|                                        |                           |                                         | and the second second se |
|                                        |                           |                                         |                                                                                                    |
|                                        |                           |                                         | V Rotor                                                                                                    |
| Device ID 0x030300                     | IO-Link Revision          | 1.1 SIO mode yes                        |                                                                                                    |
| Btrate COM2                            | MinCycle Time             | 500                                     | I                                                                                                    |
| IO Device Development                  |                           |                                         |                                                                                                    |
| IO Device Description                  |                           |                                         |                                                                                                    |
| IODD Telco-SMR_9520_IO-202             | 10901-IODD1.1.xml         | Revision V1.02                          | Date 2021-09-01                                                                                                    |
|                                        |                           |                                         |                                                                                                    |
| Connection                             |                           |                                         |                                                                                                    |
| M12-4 A-Coding<br>Description          |                           |                                         | ^                                                                                                    |
| Description                            |                           |                                         | 2                                                                                                    |
| nb name funct                          | ion.                      | color                                   |                                                                                                    |
| 1 Lolus                                |                           | BN                                      | 1•)                                                                                                    |
| 2 Other                                |                           | WH                                      | 4.                                                                                                    |
| 3 Lminu                                | 8                         | BU                                      |                                                                                                    |
| 4 CQ                                   |                           | вк                                      | v M12-4                                                                                                    |

|                   | G USB IO-Link Master V2 - SE                                    |                                                      |                           |              |          | 1 |                  | JSB IO-Link Master V2                                        |                                                        |                       |       |                 |
|-------------------|-----------------------------------------------------------------|------------------------------------------------------|---------------------------|--------------|----------|---|------------------|--------------------------------------------------------------|--------------------------------------------------------|-----------------------|-------|-----------------|
| Port              | Mode                                                            | Vendor                                               | Device                    |              | 0 1      |   | Port             | Mode                                                         | Vendor                                                 | Device                |       | 0 1             |
| 0, 4              | 💽 IO-Link                                                       | Telco Sensors                                        | SMT 9020C-IO              |              |          |   | 0, 4             | 😧 10-Link                                                    | Telco Sensors                                          | SMR 9520-IO           |       |                 |
| 0.2               | 🕑 nc                                                            |                                                      |                           |              |          |   | 0.2              | 🕙 nc                                                         |                                                        |                       |       |                 |
|                   |                                                                 |                                                      |                           |              |          |   |                  |                                                              |                                                        |                       |       |                 |
| Port Config E     | Vetails                                                         |                                                      |                           |              |          |   | Port Config Deta | als                                                          |                                                        |                       |       |                 |
| Vendor ID<br>IODD | 0x0577 Device ID<br>Telco-SMT_9020C_IO-2021<br>Device PD Length | 0x030000 Product ID<br>10901-00DD1.1.xml<br>Inputs 1 | SMT 9020C-IO<br>Outputs 0 | IO-Link Mode | no check |   |                  | 0x0577 Device ID<br>Telco-SMR_9520_IO-20<br>Device PD Length | 0x030300 Product ID<br>210901-IODD 1.1 xml<br>Inputs 1 | SMR 9520-IO Outputs 0 | 10-La | k Mode no check |

How to connect Connect the TMG-USB IO-Link Master USB-adaptor to the USB-port of the PC and to the cable of the SMT/R.

Download the IO-Link Device Tool software and the SMT/R-IODD file from the Telco Sensors website in https://www.telcosensors.com/downloads, selecting Software in Document type section. Install the TOG IO-Link Device Tool V5.1.1-5122 SE – Setup file and run the program. Import the SMT/R-IODD by selecting "Import IODD" in the Options menu, if not already done in a previous session.

Click on "Search Master" and select the Master in the popup window.

Click on "Go Online" Click on "Check Devices" C. Click on "Takeover devices into engineering" to the SMT/R device. Double click on the row with the SMT/R, to open the Device menus.

Click on "Upload from Device" to upload the SMT/R settings. For more information see TMG's User Manual for the IO-Link Device Tool.

#### Popup windows:

| Import IODD                                                                                       |                       |           | ×                                    | Import IO      | סכ                                                                   |                       |                                    |             | ×                                    |
|---------------------------------------------------------------------------------------------------|-----------------------|-----------|--------------------------------------|----------------|----------------------------------------------------------------------|-----------------------|------------------------------------|-------------|--------------------------------------|
| Path         C:\1_TMG IO-Link\SM 9000 IO-Link\UODD SMT 9000-IO           Filter         Vendor ID |                       |           | IODDFinder<br>include subdirectories | Path<br>Filter | C:\1_TMG IO-Link\SM 9000 IO-Link\IODD SMR 900<br>Vendor ID Device ID | 00-IO<br>Revision all | v                                  | · · · · · · | IODDFinder<br>include subdirectories |
| KODD .                                                                                            | Subdirectory          | Vendor ID | Device ID                            | ю              | DD                                                                   |                       | Subdirectory                       | Vendor ID   | Device ID                            |
| Telco-SMT_9020C_IO-20210901-IODD1.1.xml                                                           |                       | 0x0577    | 0x030000                             |                | co-SMR_9420_IO-20210901-IODD1.1.xml                                  |                       |                                    | 0x0577      | 0x030200                             |
| Telco-SMT_9070C_IO-20210901-IODD1.1.xml                                                           |                       | 0x0577    | 0x030100                             |                | co-SMR_9470_IO-20210901-IODD1.1.xml                                  |                       |                                    | 0x0577      | 0x030400                             |
|                                                                                                   |                       |           |                                      |                | co-SMR_9520_IO-20210901-IODD1.1.xml                                  |                       |                                    | 0x0577      | 0x030300                             |
|                                                                                                   |                       |           |                                      | L Tel          | co-SMR_9570_IO-20210901-IODD1.1.xml                                  |                       |                                    | 0x0577      | 0x030500                             |
|                                                                                                   |                       |           |                                      |                |                                                                      |                       |                                    |             |                                      |
| Select all                                                                                        |                       | Cancel    | Import                               | Sele           | zt all                                                               |                       |                                    | Cancel      | Import                               |
| Master Discovery                                                                                  |                       |           | ×                                    | Check De       | vices<br>IL Engineering<br>n                                         |                       | Rev IO-Link Master<br>SMT 9020C-ł0 |             | Rev<br>1.1                           |
| IO-Link Master Vendor Name Device Name                                                            | ne                    | A         | Address                              | 0              | n                                                                    |                       |                                    |             |                                      |
| USB TMG TE GmbH TMG USB                                                                           | D-Link Master V2 - SE | C         | OM5                                  |                |                                                                      |                       | Takeover devices into engineering  |             | Exit                                 |
|                                                                                                   |                       |           |                                      | Check De       | vices<br>IL Engineering<br>n                                         |                       | Rev IO-Link Master<br>SMR 9520-IO  |             | Rev<br>1.1                           |
|                                                                                                   |                       |           |                                      |                |                                                                      |                       | Takeover devices into engineering  |             | Exit                                 |

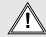

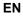

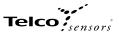

#### Parameters

On the Parameter tab, you can set up all the parameters of the sensor.

#### Parameters SMT:

| /W | Value                    |           |                          |
|----|--------------------------|-----------|--------------------------|
| /W | Value                    |           |                          |
| /W | Value                    | -         |                          |
|    | Value                    | State     | Unit                     |
| vo | Restore Factory Settings |           |                          |
| w  | CH 1 -                   | i.        |                          |
| w  | Cable 🔹                  | i         |                          |
| w  | 0                        | i         | %                        |
|    |                          |           |                          |
|    |                          |           |                          |
|    |                          |           |                          |
|    |                          |           |                          |
|    |                          |           |                          |
| w  | ,                        | / CH1 - / | / CH1 · i<br>/ Cable · i |

#### Parameters SMR:

| Common Process Data Identification Parameter Diagnosis Scope Generic IODD |     |                          |   |       |      |
|---------------------------------------------------------------------------|-----|--------------------------|---|-------|------|
| Name                                                                      | R/W | Value                    |   | State | Unit |
| System Command                                                            | wo  | Restore Factory Settings |   |       |      |
| Channel                                                                   | rw  | CH 1                     | - | i     |      |
| Light operated                                                            | rw  | true                     | - | i     |      |
| On delay                                                                  | rw  | 0.0                      |   | i.    | S    |
| Off delay                                                                 | rw  | 0.0                      |   | i     | s    |
| Oneshot time                                                              | rw  | 0.0                      |   | i.    | S    |
| Forced output                                                             | rw  | true                     | - | i     |      |
| Forced value                                                              | rw  | true                     | - | i     |      |

## Standard Command - Restore Factory Settings Restores all user-settings to default values.

#### Channel

SM 9000 can run in 4 different channels. The same channel should be selected for matching SMT and SMR.

#### Power input

Select between Cable and IO-Link to control the power of the SMT 9000.

#### Power value

Select a value for how much power the SMT 9000 should send with. From 0 to 100 %

#### Light Operated

Select between true or false. Changing the selection will invert the outputs.

Off delay

On delay Select delay on output when going from object absent to object present. Can be set from 0.1 to 600.0 seconds.

Select delay on output when going from object present to object absent. Can be set from 0.1 to 600.0 seconds.

**Oneshot time** Select how long time the outputs will be active when going from object absent to object present. Can be set from 0.1 to 600.0 seconds.

#### Forced output

Select if the output should be forced to the value in Forced value.

## Forced value

Select the output state if the Forced output is true.

Website: www.telcosensors.com E-Mail: info@telcosensors.com Made in Denmark

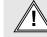

# Telco

## Process Data

| SMT 9020C-IO @ TMG USB IO-Link Master V2 - SE (COM5)[0, 4]                                                                                                    |       |      |
|----------------------------------------------------------------------------------------------------|-------|------|
| Image: State State |       |      |
| Name                                                                                                    | Value | Unit |
| [-] Process data inputs                                                                                                    |       |      |
| Power                                                                                                    | 100   | %    |

| SMR 9520-IO @ TMG USB IO-Link Master V2 - SE (COM5)[0, 4]                 |       |      | x |
|---------------------------------------------------------------------------|-------|------|---|
| E E I I I I I I I I I I I I I I I I I I                                   |       |      |   |
| Common Process Data Identification Parameter Diagnosis Scope Generic IODD |       |      |   |
| Name                                                                      | Value | Unit |   |
| [-] Process data inputs                                                   |       |      |   |
| Output                                                                    | false | 0    |   |
|                                                                           |       |      |   |

# Power Shows the transmitters power setting from 0 to 100%

Output Shows the state of the receiver output. It follows the state of the yellow led.

#### Identification

On the Identification tab, you will see the information about the sensor

| E ≥ + + + block write mode                                               |     |                              |       |      |
|--------------------------------------------------------------------------|-----|------------------------------|-------|------|
| ommon Process Data Identification Parameter Diagnosis Scope Generic IODD |     |                              |       |      |
| Name                                                                     | R/W | Value                        | State | Unit |
| Vendor Name                                                              | ro  | Telco Sensors                | i.    |      |
| Vendor Text                                                              | ro  | https://www.telcosensors.com | i     |      |
| Product Name                                                             | ro  | SMT 9020C-IO                 | i     |      |
| Product Text                                                             | ro  | Telco Sensors                | ï     |      |
| Firmware Revision                                                        | ro  |                              | 1     |      |
| Function Tag                                                             | rw  |                              | i     |      |
| Location Tag                                                             | rw  |                              | i     |      |
| Application-specific Tag                                                 | rw  |                              | i     |      |
| Production year                                                          | ro  | 0                            | i     |      |
| Production month                                                         | ro  | 0                            | i     |      |

| SMR 9520-IO @ TMG USB IO-Link Master V2 - SE (COM5)[0, 4]                 |     |                              |       |      |
|---------------------------------------------------------------------------|-----|------------------------------|-------|------|
| E ≥ + + + I block write mode                                              |     |                              |       |      |
| Common Process Data Identification Parameter Diagnosis Scope Generic IODD |     |                              |       |      |
| Name                                                                      | R/W | Value                        | State | Unit |
| Vendor Name                                                               | ro  | Telco Sensors                | 1     |      |
| Vendor Text                                                               | ro  | https://www.telcosensors.com | i.    |      |
| Product Name                                                              | ro  | SMR 9520-IO                  | 1     |      |
| Product Text                                                              | ro  | Telco Sensors                | i     |      |
| Firmware Revision                                                         | ro  |                              | i     |      |
| Function Tag                                                              | rw  |                              | i.    |      |
| Location Tag                                                              | rw  |                              | i     |      |
| Application-specific Tag                                                  | rw  | ***                          | i.    |      |
| Production year                                                           | ro  | 0                            | i     |      |
| Production month                                                          | ro  | 0                            | 1     |      |
|                                                                           |     |                              |       |      |
|                                                                           |     |                              |       |      |

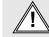

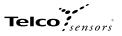

Diagnosis

| SMT 9020C-IO @ TMG USB IO-Link Master V2 - SE (COM5)[0, 4]                |     |       |       |      |
|---------------------------------------------------------------------------|-----|-------|-------|------|
| E ≥ + + + block write mode -                                              |     |       |       |      |
| Common Process Data Identification Parameter Diagnosis Scope Generic IODD |     |       |       |      |
| Name                                                                      | R/W | Value | State | Unit |
| Device Status                                                             | ro  |       | е     |      |
| Detailed Device Status [1]                                                | ro  |       | е     |      |
|                                                                           |     |       |       |      |
|                                                                           |     |       |       |      |
|                                                                           |     |       |       |      |
|                                                                           |     |       |       |      |
|                                                                           |     |       |       |      |
|                                                                           |     |       |       |      |
|                                                                           |     |       |       |      |

| SMR 9520-IO @ TMG USB IO-Link Master V2 - SE (COM5)[0, 4]                 |     |       |       | , • 💌 |
|---------------------------------------------------------------------------|-----|-------|-------|-------|
| E E + ↑ ↑ block write mode                                                |     |       |       |       |
| Common Process Data Identification Parameter Diagnosis Scope Generic IODD |     |       |       |       |
| Name                                                                      | R/W | Value | State | Unit  |
| Device Status                                                             | го  |       | е     |       |
| Detailed Device Status [1]                                                | го  |       | e     |       |
|                                                                           |     |       |       |       |
|                                                                           |     |       |       |       |
|                                                                           |     |       |       |       |
|                                                                           |     |       |       |       |
|                                                                           |     |       |       |       |
|                                                                           |     |       |       |       |
|                                                                           |     |       |       |       |
|                                                                           |     |       |       |       |

Device Status "Device is OK" will show at the "Device Status" under normal operation. "Failure" will show in the SMT menu if it has a failure on the light emitting diode. "Maintenance required" will show in the SMR menu if it has a "Signal Alarm". This happens if the signal has less than 40% excess gain for more than 3 seconds.

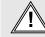